Surname

**Centre** Number

Other Names

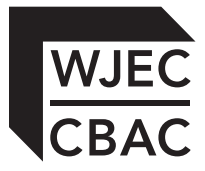

### **GCSE**

4333/01

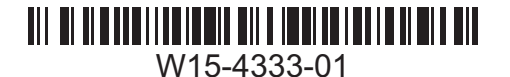

**INFORMATION AND COMMUNICATION TECHNOLOGY UNIT 3: ICT in Organisations**

A.M. TUESDAY, 20 January 2015

1 hour 30 minutes

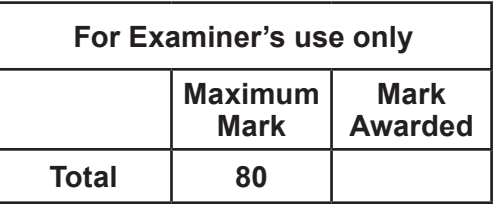

4333 010001

#### **INSTRUCTIONS TO CANDIDATES**

Use black ink or black ball-point pen. Do not use pencil or gel pen. Do not use correction fluid. Write your name, centre number and candidate number in the spaces at the top of this page.

Answer **all** questions.

Write your answers in the spaces provided in this booklet.

If you run out of space, use the continuation pages at the back of the booklet, taking care to number the question(s) correctly.

#### **INFORMATION FOR CANDIDATES**

The number of marks is given in brackets at the end of each question or part-question. Quality of written communication will be assessed in question **12**.

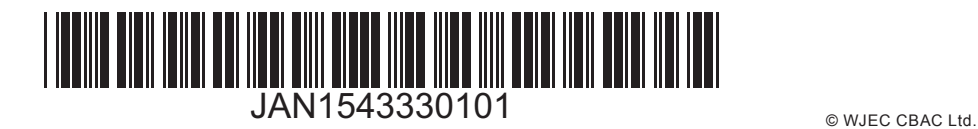

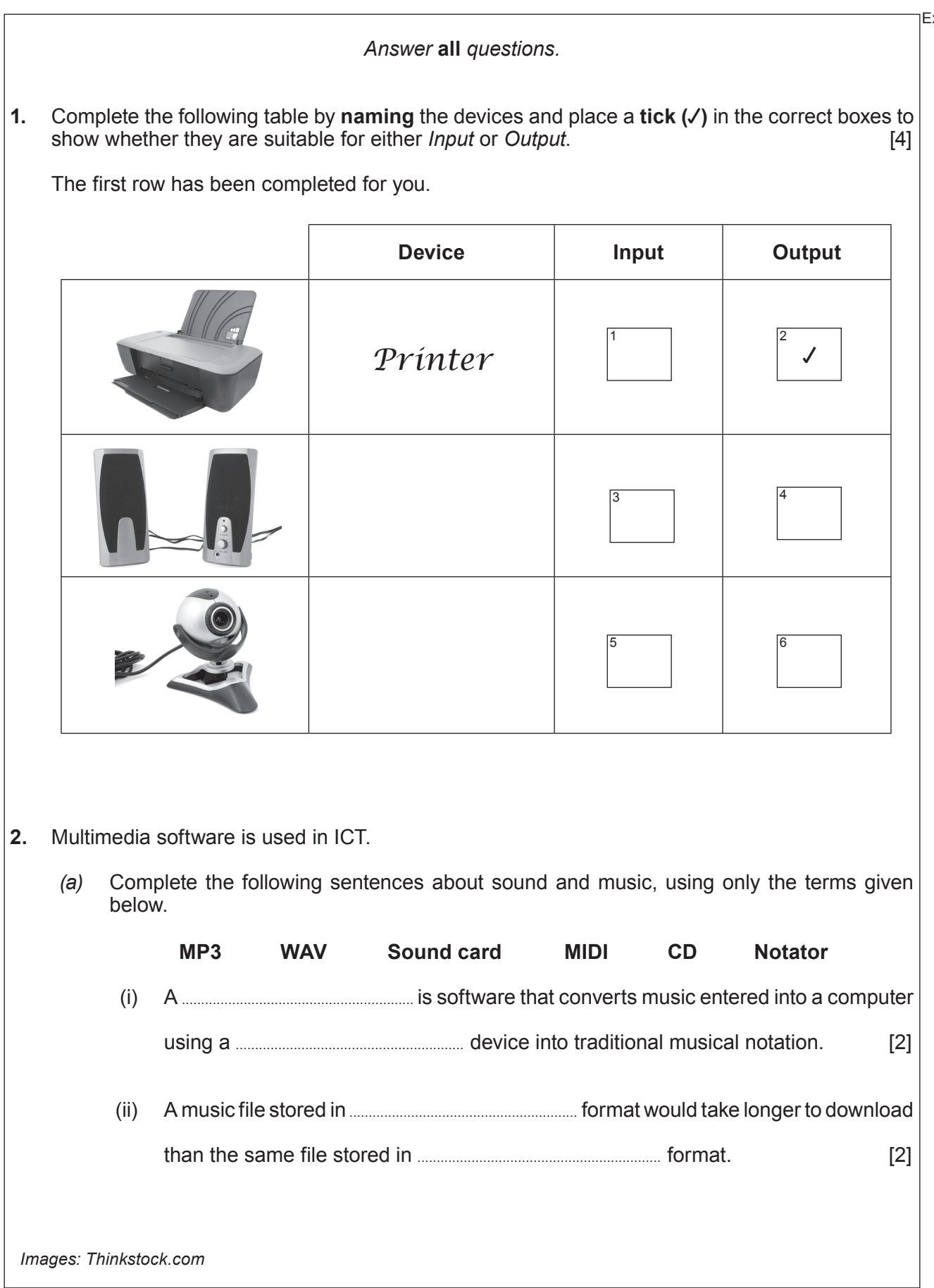

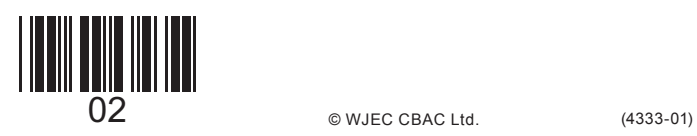

Examiner only

4333 010003

An image stored as a bitmap graphic takes up less memory than the same image stored as

*(b)* **Tick (**√**)** the correct boxes to show whether each of the following statements about digital images are **True** or **False**. [3]

**STATEMENT TRUE FALSE**

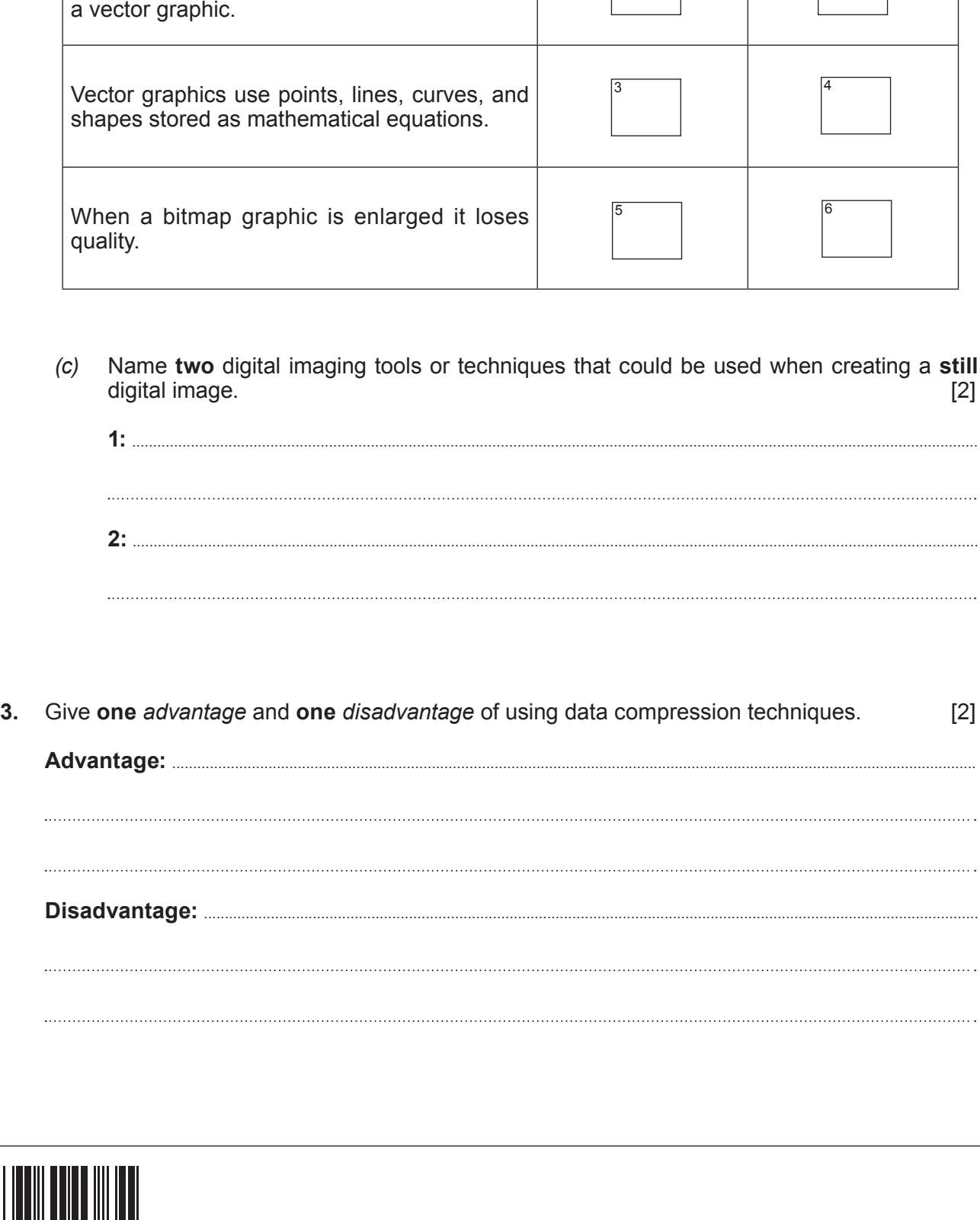

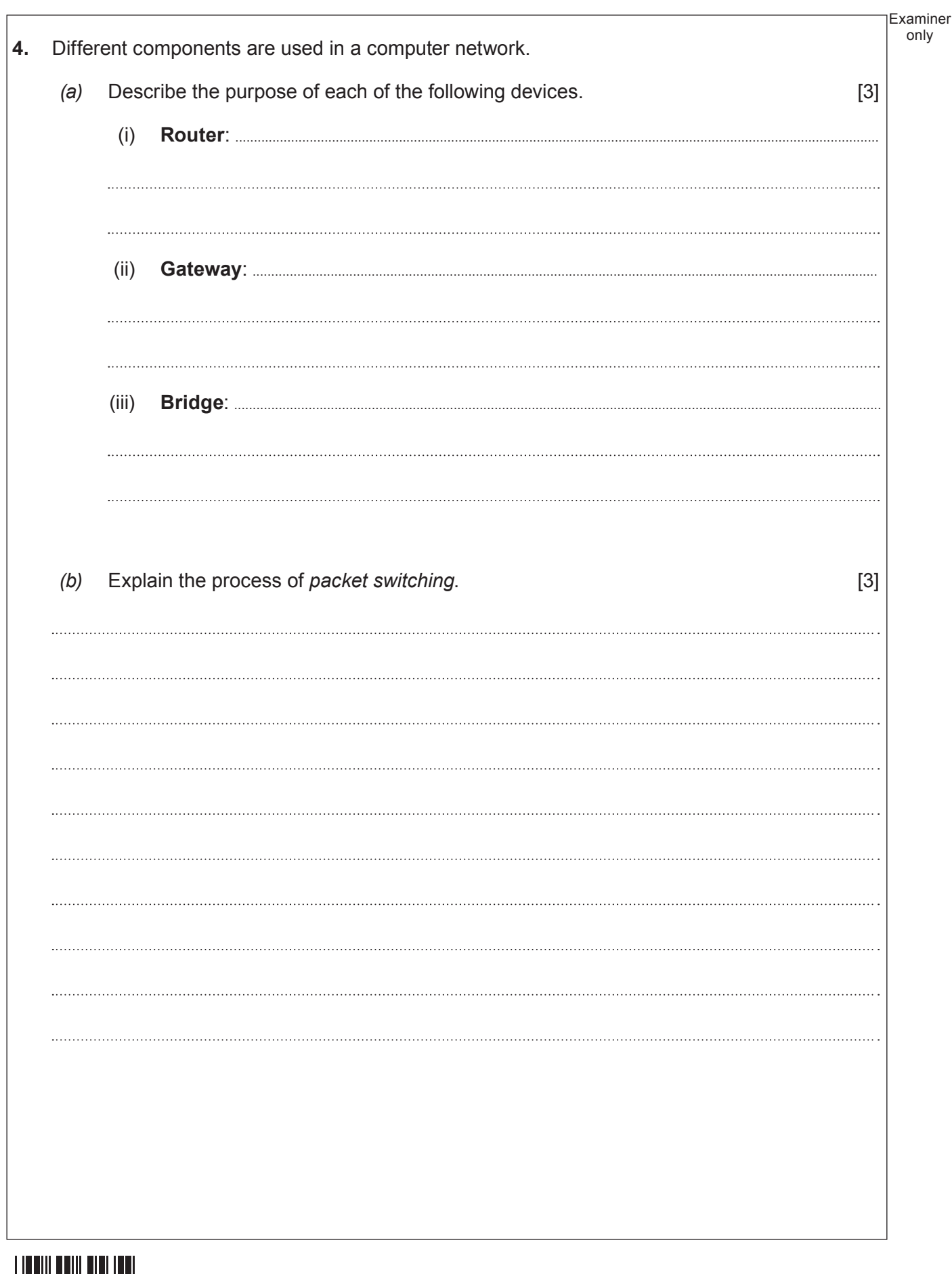

 $\overline{4}$ 

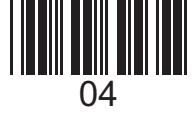

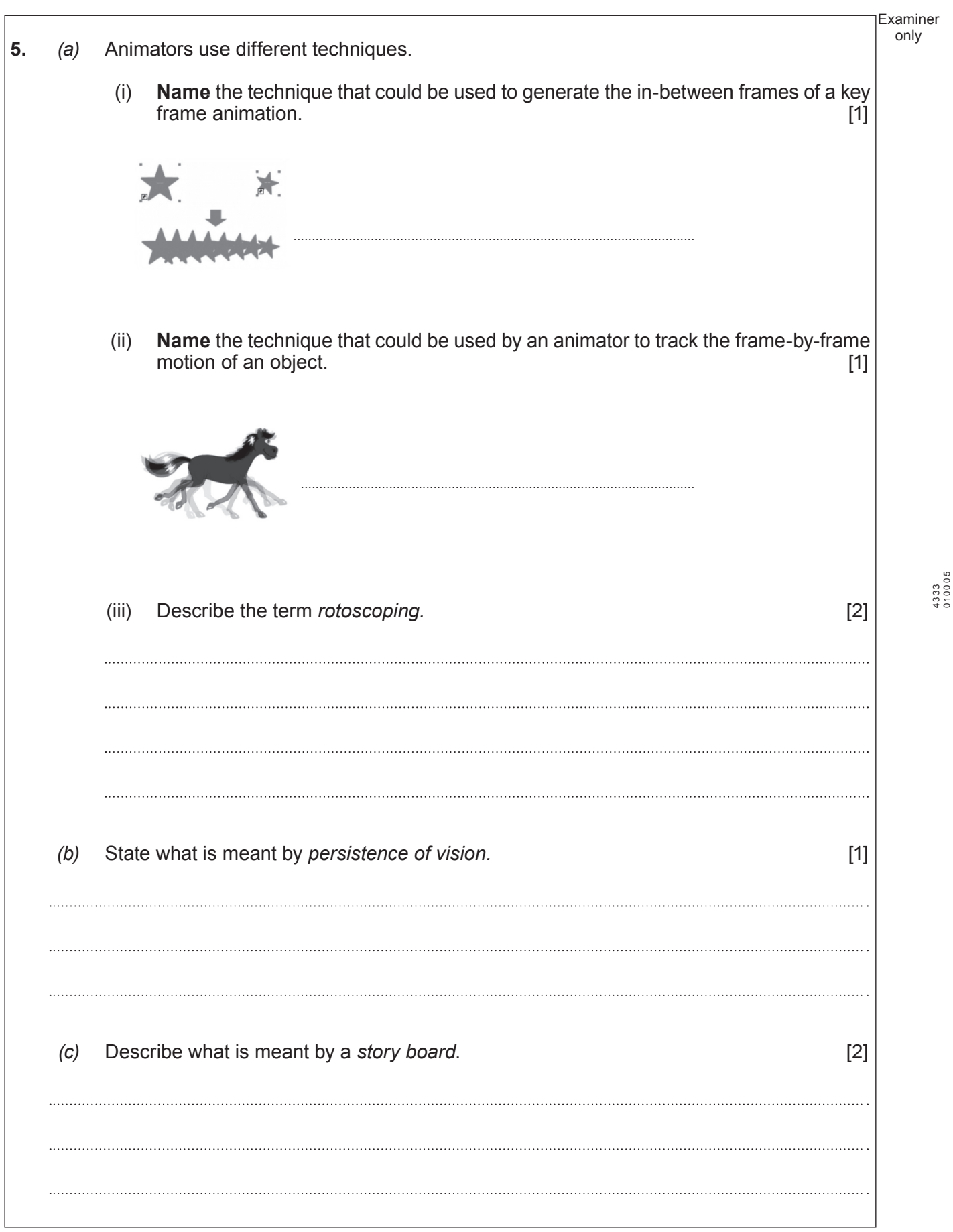

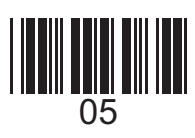

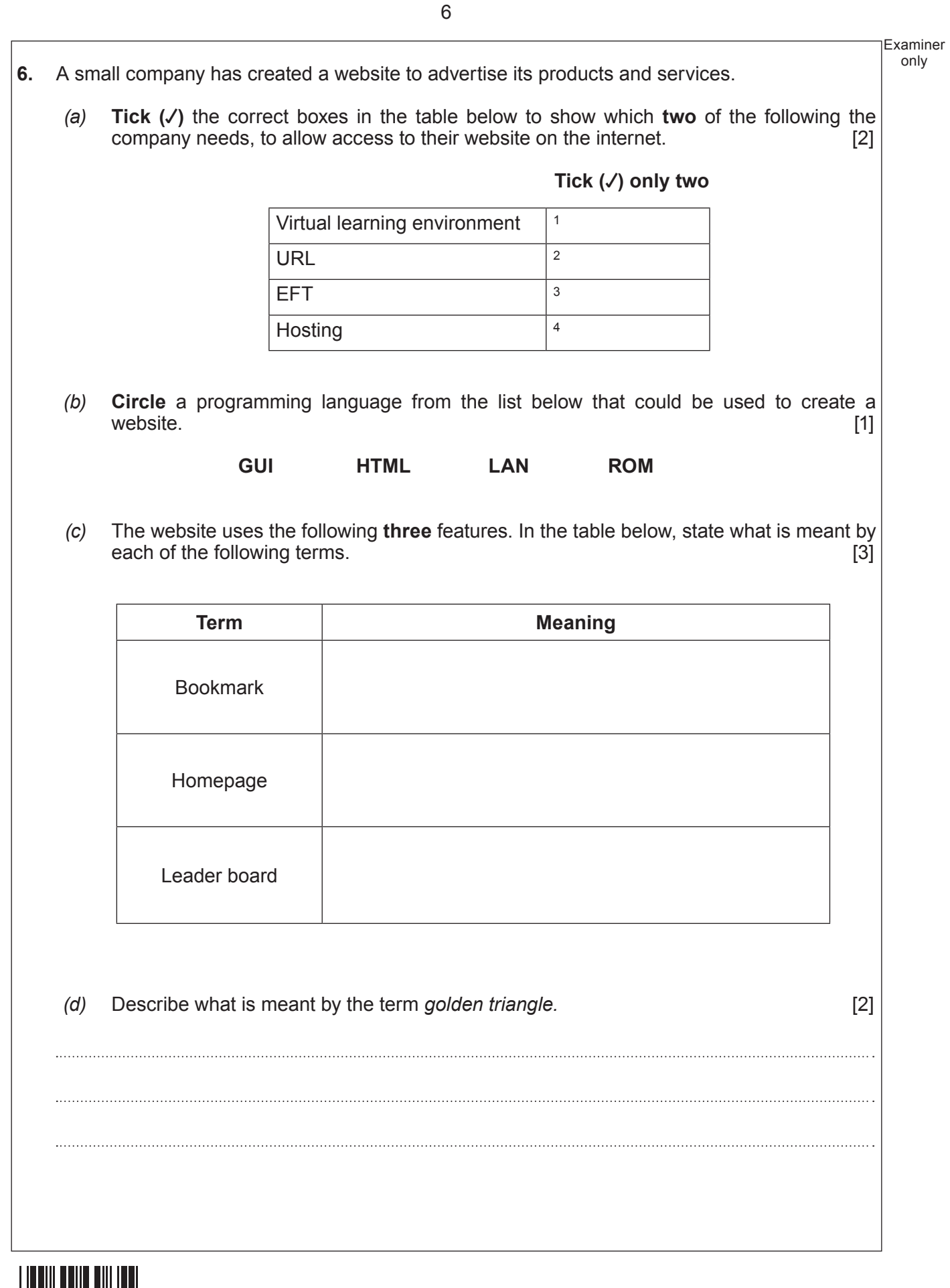

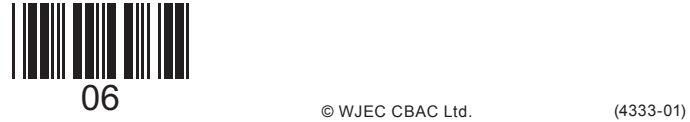

© WJEC CBAC Ltd.

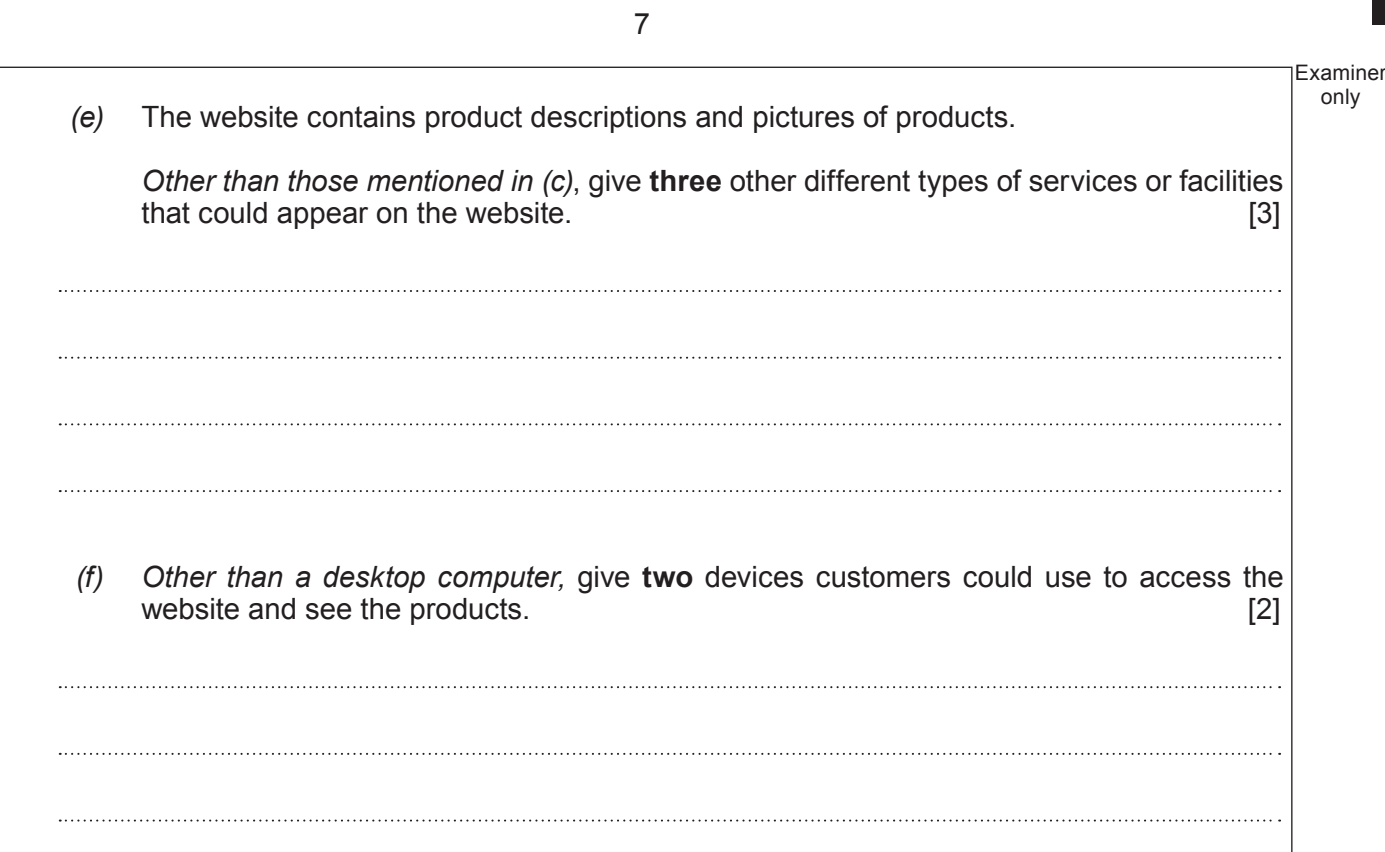

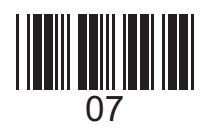

(4333-01) **Turn over.**

4333 010007

only

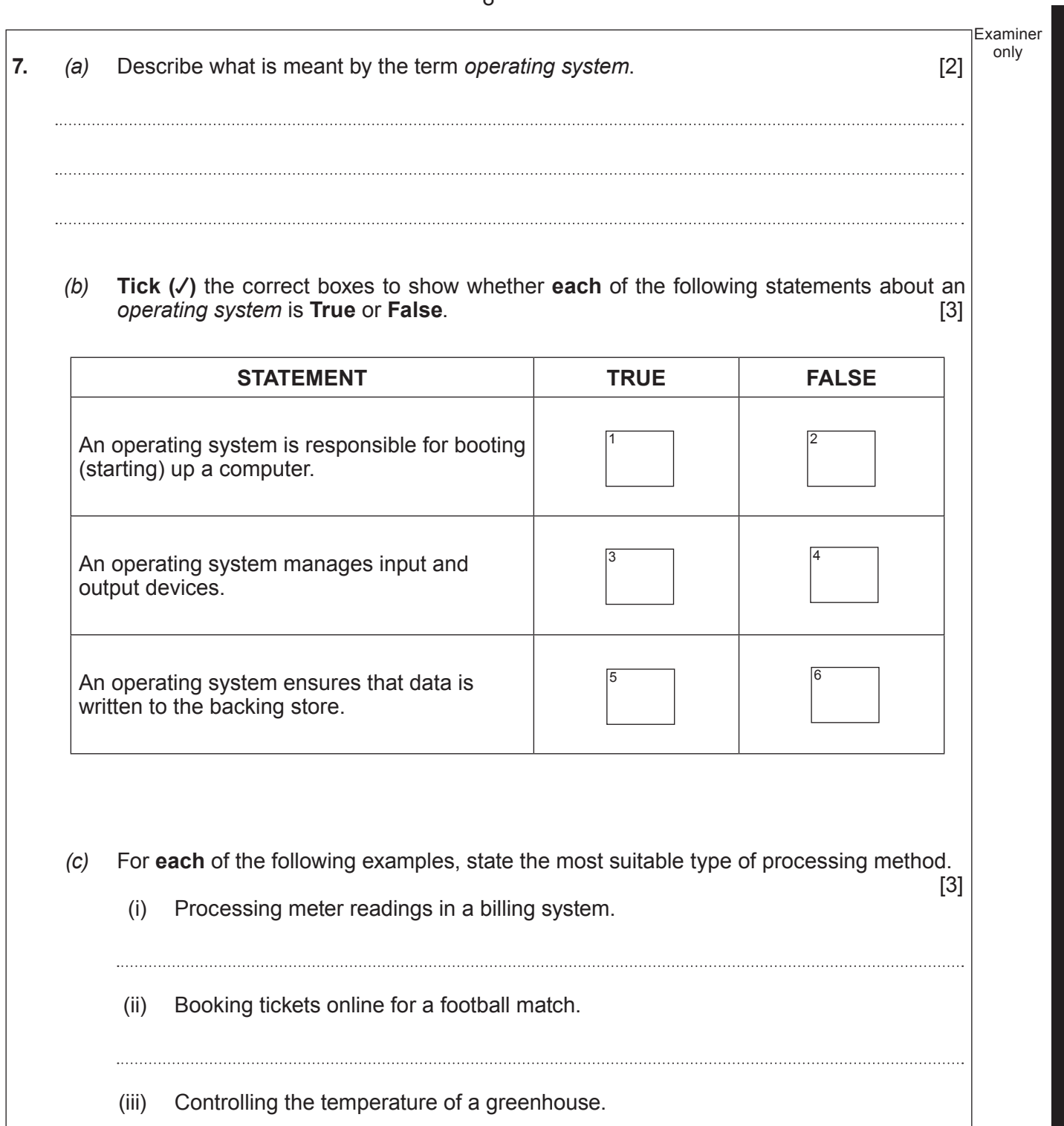

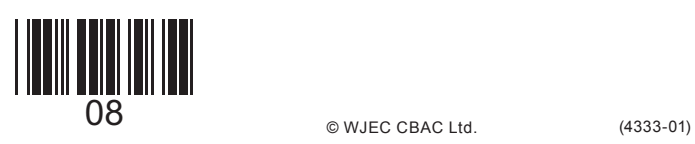

**8.** *Point of Sale (PoS)* systems are used in supermarkets for automatic stock control. The following processes are used to control stock levels.

9

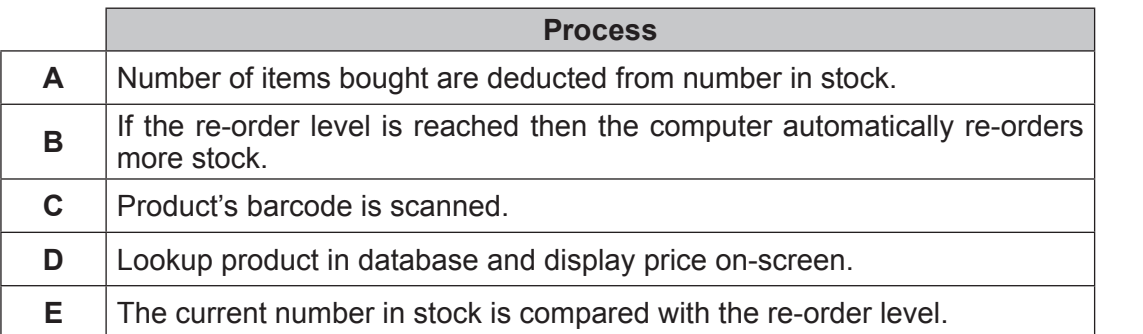

Using the letters **A**, **B**, **C**, **D** and **E only**, state the correct order in which the processes above occur in automatic stock control systems. [5]

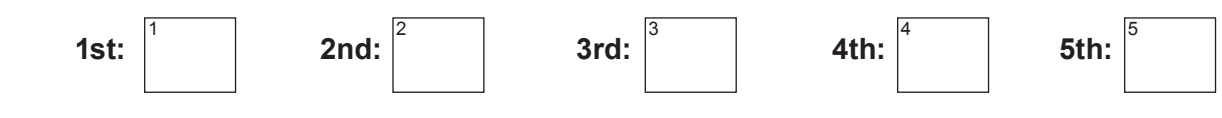

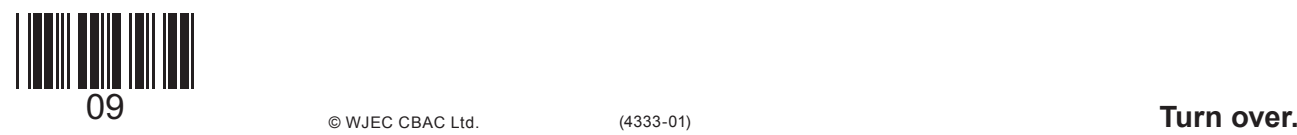

4333 010009

Examiner only

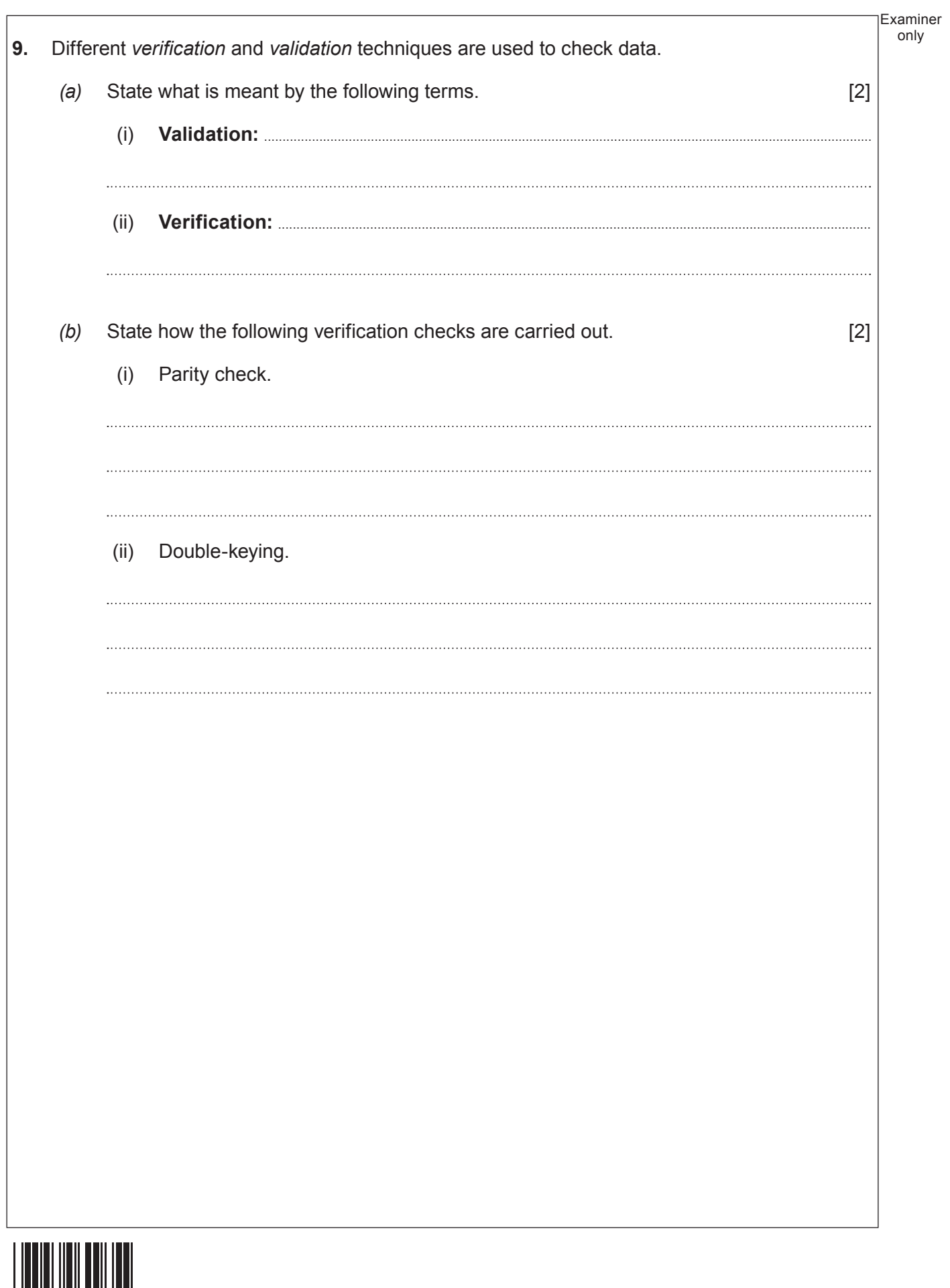

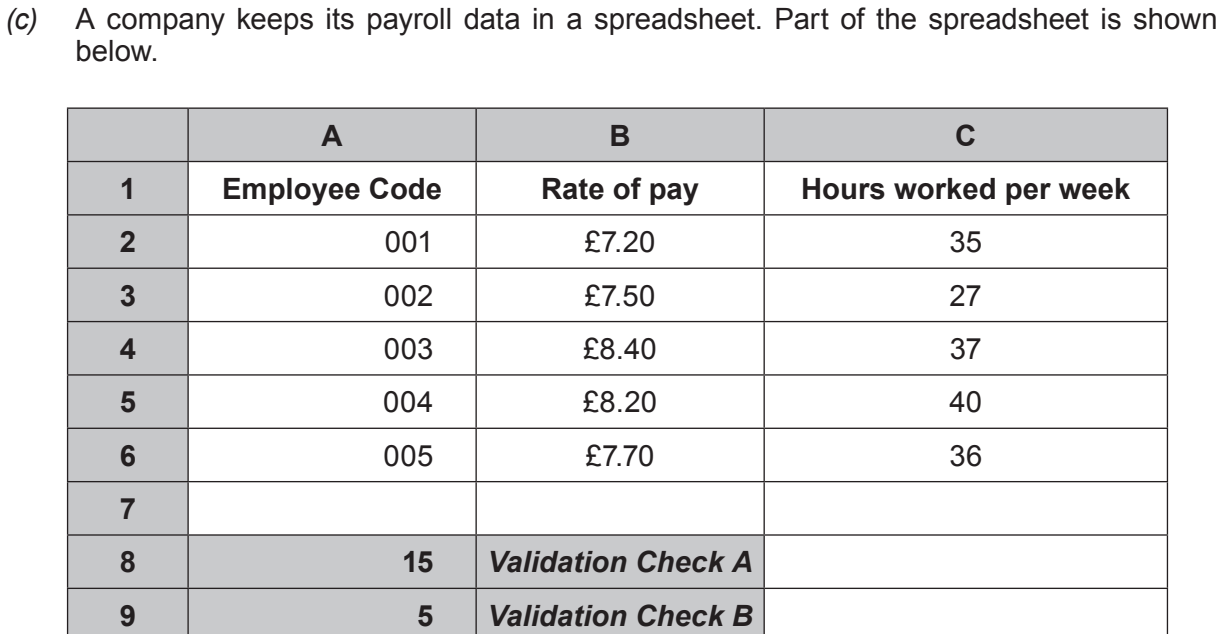

Name the type of validation techniques used. [2]

- (i) **Validation Check A (Cell A8): ........................................................................................................................**
- (ii) **Validation Check B (Cell A9): ........................................................................................................................**

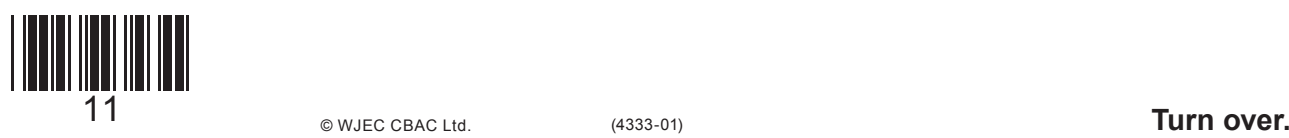

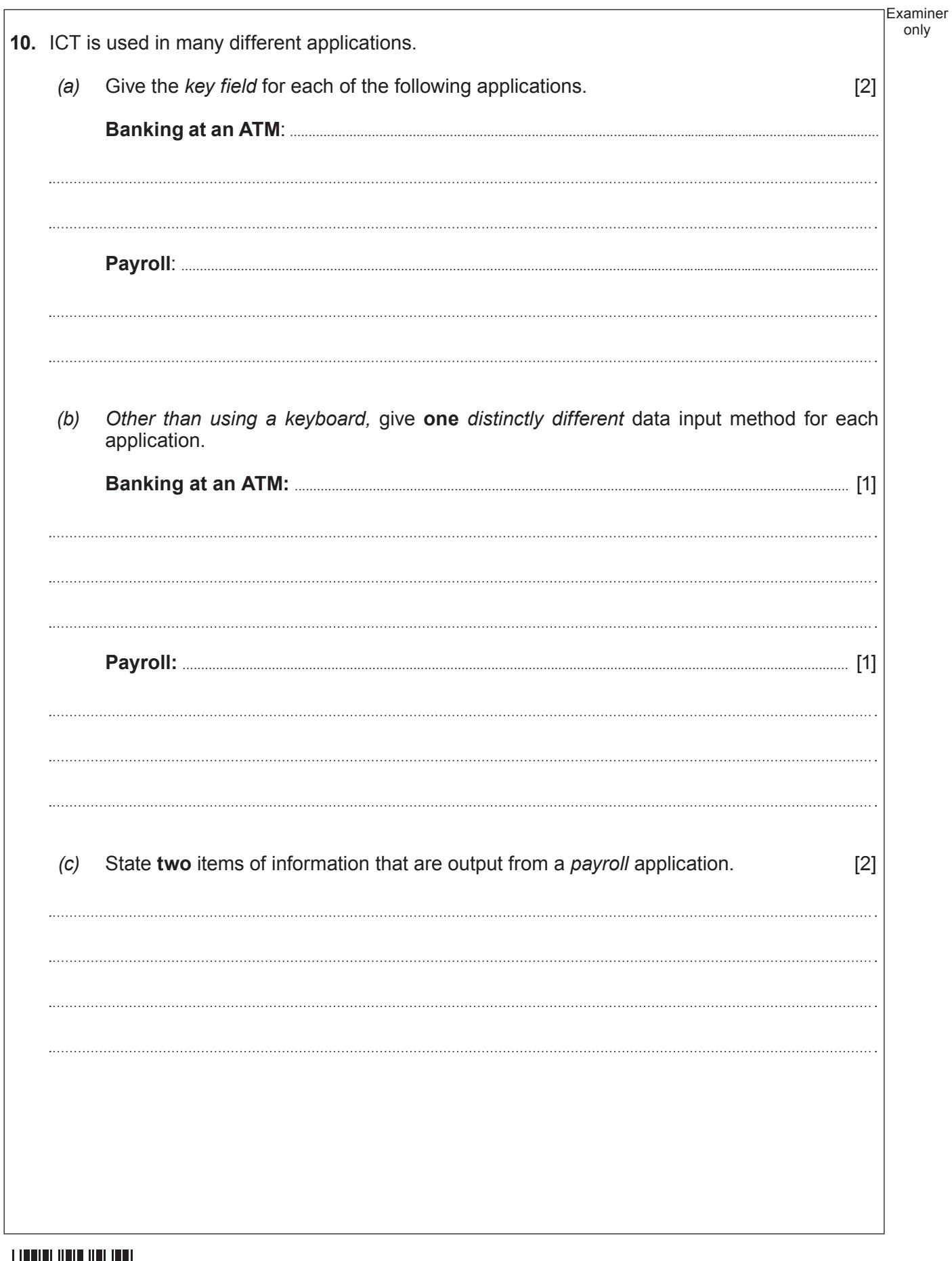

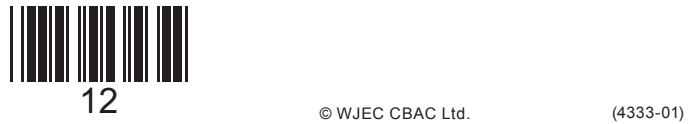

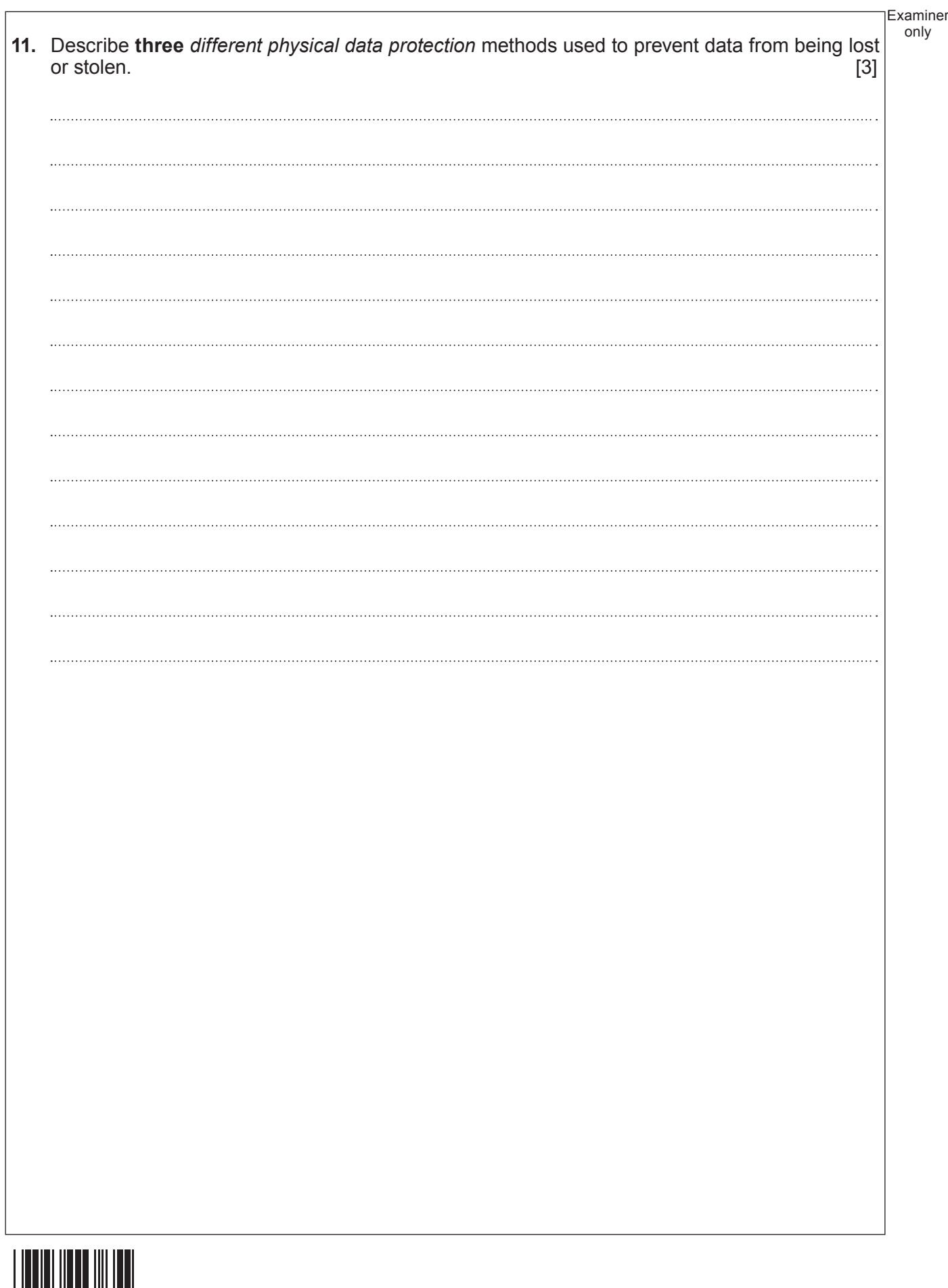

© WJEC CBAC Ltd.

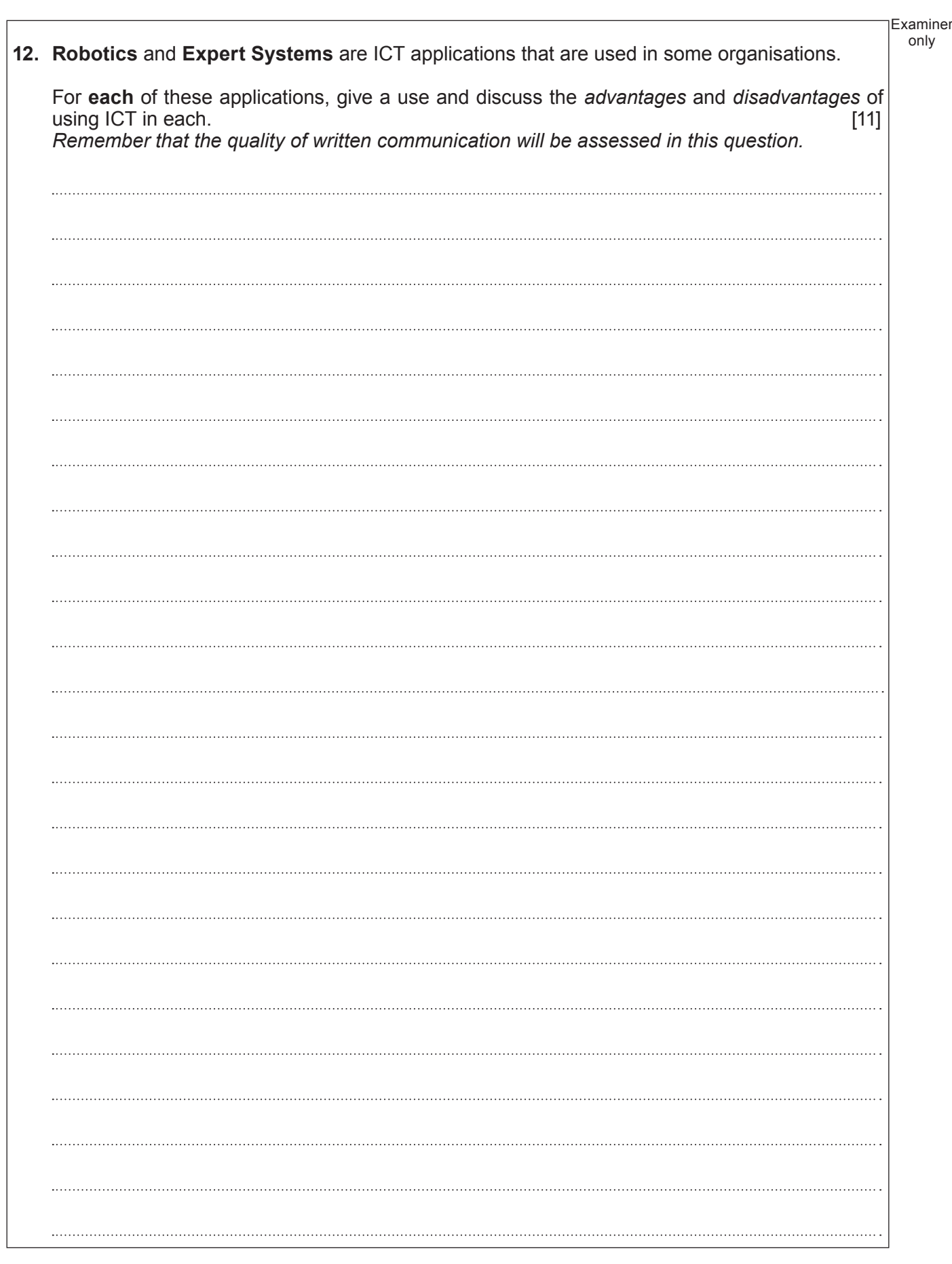

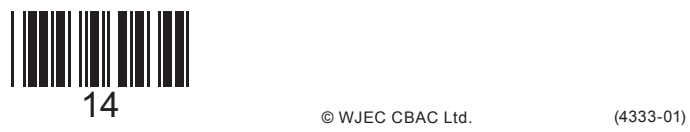

Examiner only . . . .

15

### **END OF PAPER**

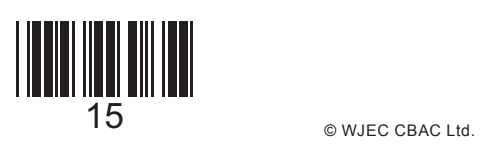

# **BLANK PAGE**

16

# **PLEASE DO NOT WRITE ON THIS PAGE**

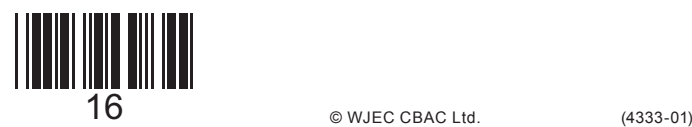

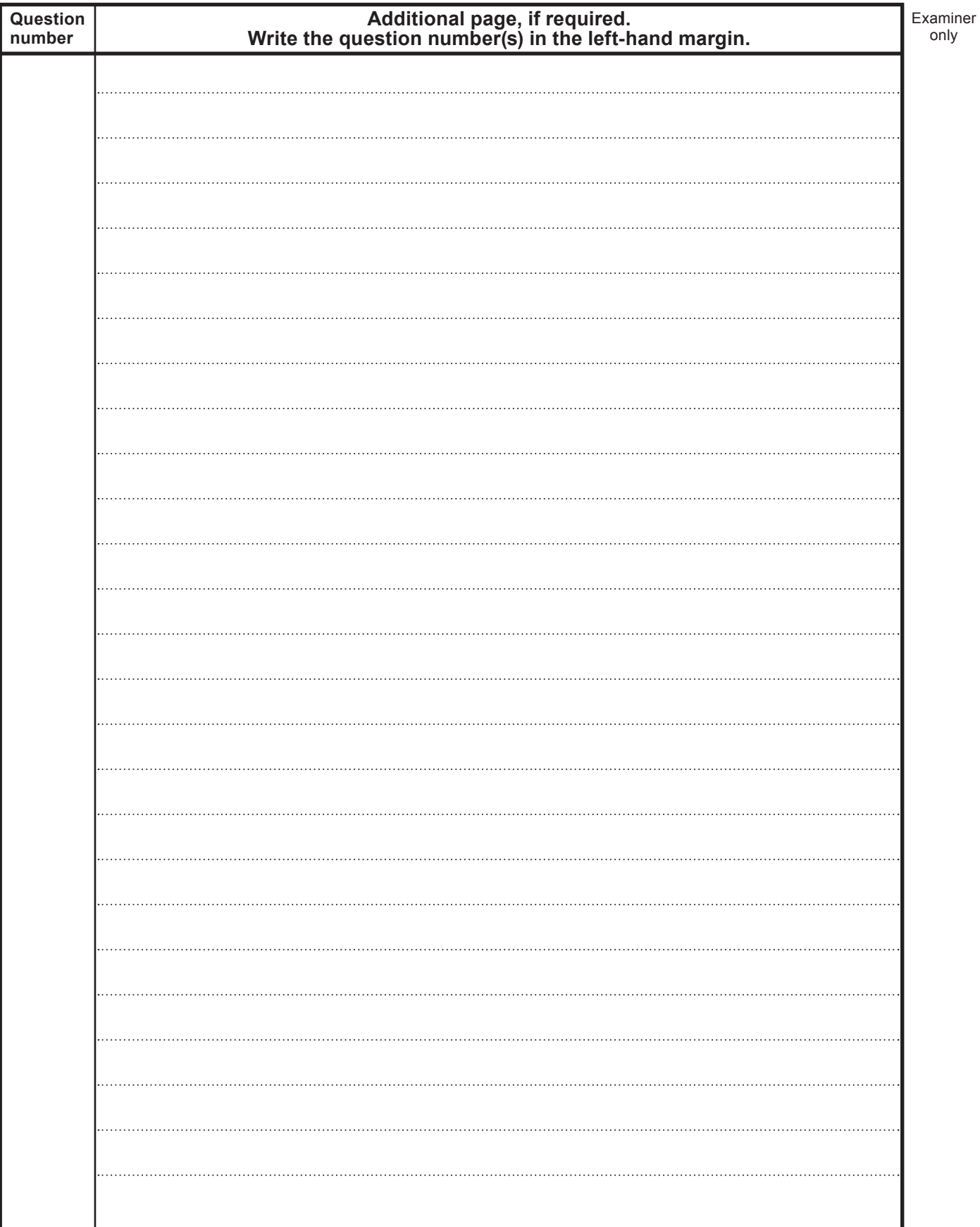

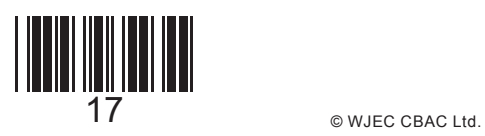

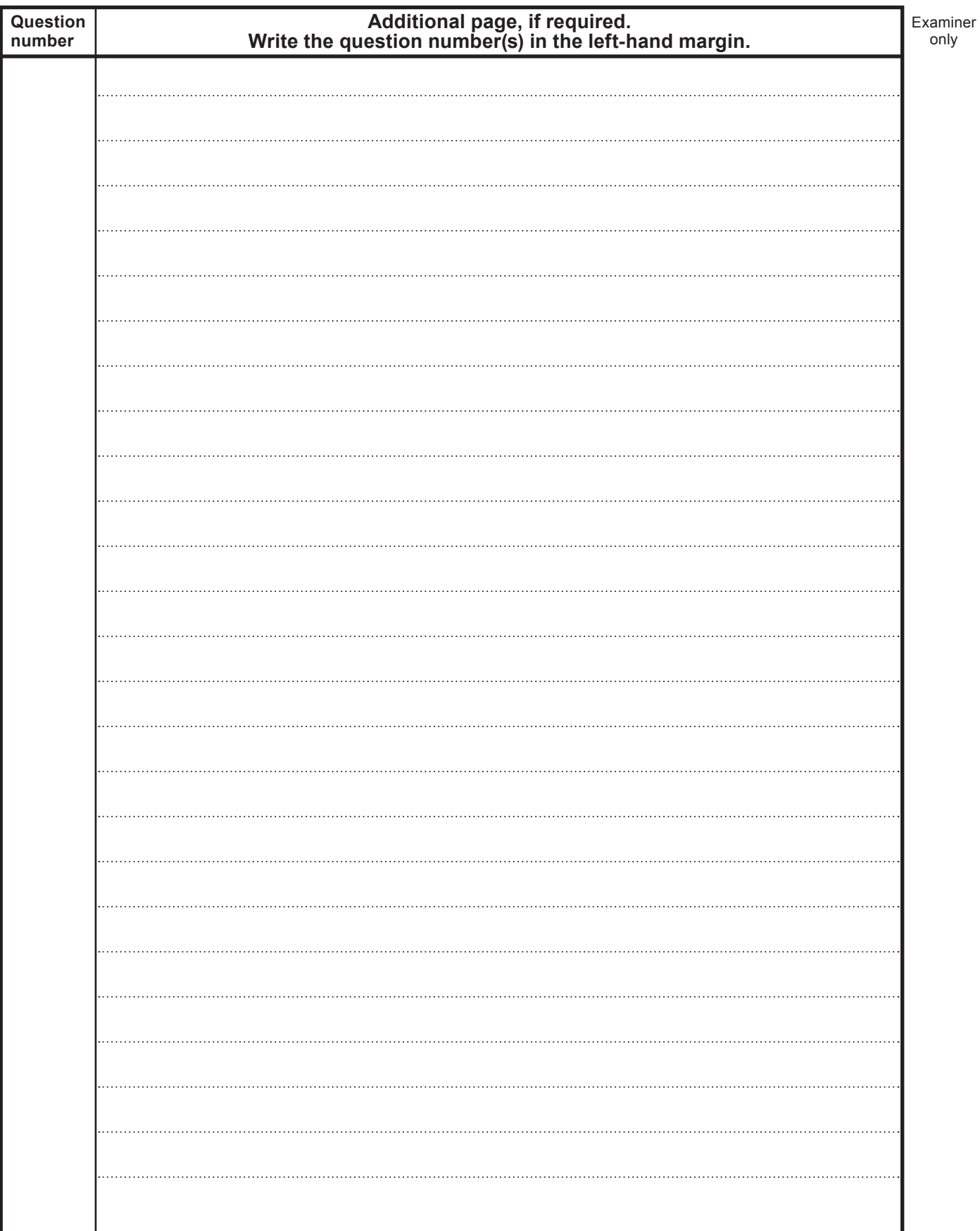

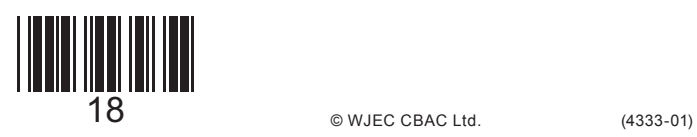

© WJEC CBAC Ltd.

# **BLANK PAGE**

19

# **PLEASE DO NOT WRITE ON THIS PAGE**

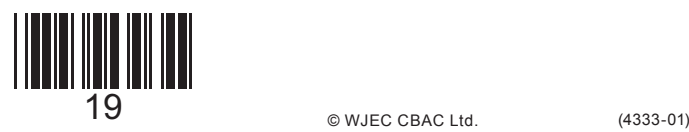

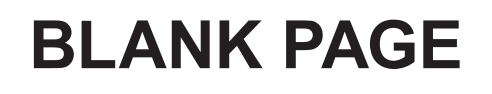

### **PLEASE DO NOT WRITE ON THIS PAGE**

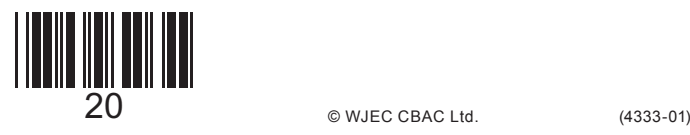